# *Technical Article CCM* **플라이백 컨버터 설계**

**TEXAS INSTRUMENTS** 

John Betten

CCM(연속 전도 모드) 플라이백 컨버터는 주로 중간 전력, 절연 애플리케이션에 사용됩니다. CCM 작동의 특징은 낮은 피크 스위칭 전류, 더 적은 입력 및 출력 커패시턴스, EMI 감소 및 불연속 전도 모드(DCM) 작동보다 더 좁은 운영 듀티 사이클 범 위입니다. 이러한 장점은 저렴한 비용과 더불어 상업 및 산업 응용 분야에 널리 채택되고있다는 것을 의미합니다. 이 문서에서 는 이전에 파워 팁: [플라이백](http://www.eetimes.com/author.asp?section_id=36&doc_id=1325778) 설계 고려 사항에서 설명한 5A CCM 플라이백에서 53Vdc~12V에 대한 전력계 설계 방정식을 제공합니다.

그림 1은(는) 250kHz에서 작동하는 60W 플라이백 상세 회로도입니다. 듀티 사이클은 최소 입력 전압 51V와 최대 부하에서 최대 50%로 선택됩니다. 50% 이상의 작동이 허용되지만 이 설계에서는 필요하지 않습니다. 상대적으로 낮은 57V의 하이라 인 입력 전압으로 인해 CCM 작동 시 듀티 사이클은 단 몇 퍼센트만 감소하게 됩니다. 하지만 부하가 크게 감소하고 컨버터가 DCM 작동으로 들어가면 듀티 사이클이 크게 감소합니다.

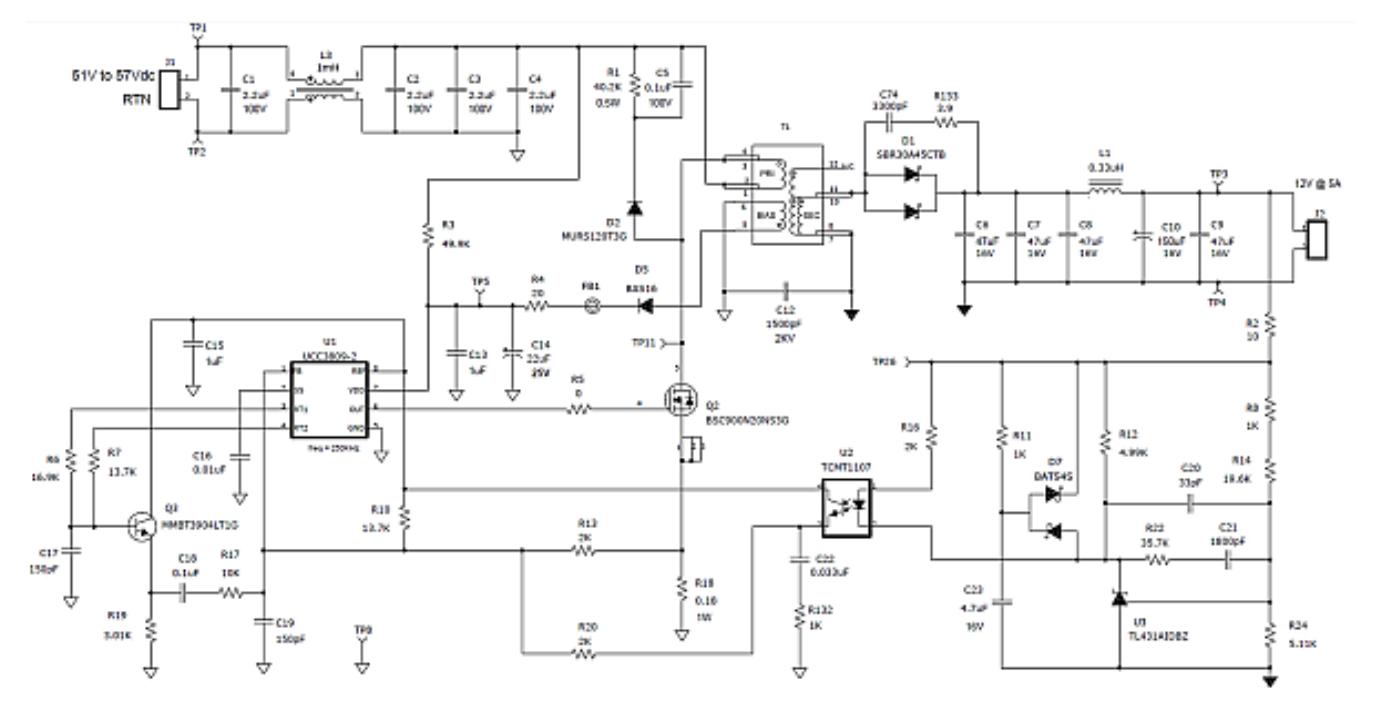

**그림 1. 60W CCM 플라이백 컨버터 회로도.**

#### **설계 사양**

코어 포화를 방지하려면 권선 켜기/끄기 시간에 대한 볼트초 곱이 균형을 이루어야 합니다. 이는 방정식 1와(과) 같습니다.

$$
Vinmin \times dmax = (Vout + Vd) \times (1 - dmax) \times Nps, where NPS = \frac{Npri}{Nsec}
$$
 (1)

dmax를 0.5로 설정하고 Nps12(Npri: N12V) 및 Nps14(Npri: N14V)에대한 변환 비율을 방정식 2와(과) [방정식](#page-1-0) 3에 표현 된 것처럼 계산합니다.

$$
Nps12 = \frac{Vinmin}{(Vout + Vd)} \times \frac{dmax}{(1 - dmax)} = \frac{51V}{(12V + 0.5V)} \times \frac{0.5}{(1 - 0.5)} \sim 4 (4:1 step - down)
$$
 (2)

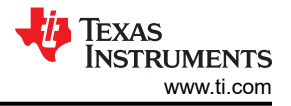

$$
Nps14 = \frac{Vinmin}{(Vout + Vd)} \times \frac{dmax}{(1 - dmax)} = \frac{51V}{(14V + 0.5V)} \times \frac{0.5}{(1 - 0.5)} \sim 3.5 (3:5:1 step - down)
$$
(3)

<span id="page-1-0"></span>이제 변압기 변환 비율이 설정되었기 때문에 작동 듀티 사이클 및 FET 전압을 계산할 수 있습니다(방정식 4 및 방정식 5).

$$
d = \frac{Nps12 \times (Vout + Vd)}{Vin + Nps12 (Vout + Vd)} \times \frac{4 \times (12V + 0.5V)}{57V + 4 \times (12V + 0.5V)} \sim 0.47 (dmin at Vin = 57V)
$$
 (4)

$$
Vdsmax = Vinmax + Nps12 \times (Vout + Vd) = 57V + 4 \times (12V + 0.5V) = 107V
$$
 (5)

Vdsmax는 링잉 없이 FET Q2 드레인에서 "플랫탑" 전압을 나타냅니다. 링잉은 일반적으로 변압기 누설 인덕턴스, 기생 커패 시턴스(T1, Q1, D1) 및 스위칭 속도와 관련이 있습니다. FET 전압의 25~50%를 추가로 감소시켜 200V FET를 선택합니 다. 변압기는 링잉을 최소화하려면 권선 사이의 뛰어난 커플링과 가능한 경우 1% 미만의 최대 누설 인덕턴스를 갖추고 있어 야 합니다.

Q2가 켜져 있을 때 다이오드 D1은 방정식 6과 같은 역전압 응력을 갖습니다.

$$
VD1piv = Vout + \frac{Vinnax}{Nps12} = 12V + \left(\frac{57V}{4}\right) \sim 26V
$$
\n(6)

링잉은 누설 인덕턴스, 다이오드 커패시턴스 및 역방향 복구 특성으로 인해 2차 권선이 음수로 바뀔 때 흔히 발생합니다. 방정 식 7 참조.

$$
ID1 = \frac{Ioutmax}{(1 - dmax)} = \frac{5A}{(1 - 0.5)} = 10A
$$
\n(7)

10A에서 순방향 전압 강하를 0.33V로 줄이기 위해 30A/45V 정격 D²PAK 패키지를 선택했습니다. 전력 손실은 방정식 8와 (과) 같습니다.

$$
PD1 = Ioutmax \times Vd = 5A \times 0.33V \sim 1.7W \tag{8}
$$

적절한 열 관리를 위해 방열판 또는 공기 흐름을 사용하는 것이 좋습니다. 방정식 9에서 1차 인덕턴스를 계산할 수 있습니다.

$$
Lmin = \frac{Vinmin^{2} \times dmax^{2} \times n}{2 \times fsw \times Poutmin} = \frac{51V^{2} \times 0.5^{2} \times 0.91}{2 \times 250KHz \times 15W} \sim 80uH
$$
\n(9)

P<sub>OUTMIN</sub>에서 컨버터가 DCM으로 진입하며, 이는 일반적으로 P<sub>OUTMAX</sub>의 20~30%에 해당합니다 피크 1차 전류는 V<sub>INMIN</sub>에서 발생하며 다음과 같습니다.

$$
Ipri_{pk} = \frac{Ioutmax}{(1 - dmax) \times Nps12} + \frac{Vinmin \times dmax}{2 \times Ipri \times fsw} = \frac{5A}{(1 - 0.5) \times 4} + \frac{51V \times 0.5}{2 \times 80uH \times 250KHz} \sim 3.14A
$$
 (10)

이는 컨트롤러의 1차 과전류(OC) 보호 기능의 트립을 방지하기 위해 최대 전류 감지 저항(R18) 값을 결정하는 데 필요합니 다. [UCC3809](http://www.ti.com/product/ucc3809-2/description?keymatch=ucc3809&tisearch=search-en-everything)의 경우 최대 출력 전력을 보장하기 위해서는 R18의 전압이 0.9V를 초과할 수 없습니다. 이 예에서는 0.18Ω 값을 선택합니다. 더 작은 저항도 전력 손실을 줄여주므로 허용 가능합니다. 그러나 저항이 너무 작으면 잡음 민감도가 높아지 고 OC 임계값이 높아져서 변압기 포화 또는 심지어 OC 결함 중에 응력 관련 회로 고장이 발생할 위험이 있습니다. 전류 감지 저항에서 소산되는 전력은 방정식 11입니다.

$$
PRs = \left[\frac{Ioutmax \times \sqrt{dmax}}{(1 - dmax) \times Nps12}\right]^2 \times Rs = \left[\frac{5A \times \sqrt{0.5}}{(1 - 0.5) \times 4}\right]^2 \times 0.18 \Omega \sim 0.56 W
$$
 (11)

계산된 FET 전도를 사용해 방정식 12와(과) 방정식 13로부터 턴오프 스위칭 손실을 추정합니다.

$$
Pcond = \left[\frac{Ioutmax \times \sqrt{d}}{(1-d) \times Nps12}\right]^2 \times Rs = \left[\frac{5A \times \sqrt{0.47}}{(1-0.47) \times 4}\right]^2 \times 0.12\Omega \sim 0.3W \quad (Vin = 57V)
$$
 (12)

$$
Psw = \frac{1}{4} \times \text{tsw} \times \text{fsw} \times \text{Vds} \times \text{Ipri}_{pk} = \frac{1}{4} \times 25nS \times 250KHz \times 160V \times 3.03A \sim 0.76W \tag{13}
$$

Coss와 관련된 손실 계산은 약간 모호합니다. 이 커패시턴스가 상당히 비선형적이고 Vds가 높을수록 감소하며, 이 설계의 경 우 0.2W로 추정되기 때문입니다.

커패시터 요구 사항은 일반적으로 최대 RMS 전류, 원하는 리플 전압을 얻는 데 필요한 최소 커패시턴스 및 과도 상태에 대한 지체를 계산하는 것으로 구성됩니다. 출력 커패시턴스와 IOUTRMS는 방정식 14 및 방정식 15와(과) 같이 계산됩니다.

$$
Countmin = \frac{Ioutmax \times dmax}{fsw \times Vripout} = \frac{5A \times 0.5}{250KHz \times 0.12V} = 83uF
$$
\n
$$
(14)
$$

$$
Ioutrms = Ioutmax \times \sqrt{\frac{dmax}{1-dmax}} = 5A \times \sqrt{\frac{0.5}{1-0.5}} = 5A
$$
\n(15)

세라믹 커패시터만 사용하더라도 DC 바이어싱 효과 후 83 µF를 실현하려면 7개가 필요합니다. 따라서 저는 RMS 전류를 처 리할 만큼만 선택했으며, 출력 리플 전압을 줄이고, 부하 과도현상을 개선하기 위한 인덕터-커패시터 필터를 적용한 다음에는 TI-커패시터 필터를 적용했습니다. 부하 과도 상태가 큰 경우 전압 강하를 줄이기 위해 추가적인 출력 커패시턴스가 필요할 수 있습니다.

입력 커패시턴스는 방정식 16와(과) 같습니다.

$$
Cinmin = \frac{1pri_{pk} \times dmax}{2 \times fsw \times Virrip} = \frac{3.14A \times 0.5}{2 \times 250KHz \times 1.5V} = 2uF
$$
\n(16)

다시 말하지만, 정전 용량을 가진 DC 바이어스 효과를 고려해야 합니다. 방정식 17 RMS 전류로 표현된 전류는 대략 다음과 같습니다.

$$
Iinrms = \frac{Ioutmax}{Nps} \times \sqrt{\frac{dmax}{1-dmax}} = \frac{5A}{4} \times \sqrt{\frac{0.5}{1-0.5}} = 1.25A
$$
\n
$$
(17)
$$

그림 2는 프로토타입 컨버터의 효율성을 보여주며, [그림](#page-3-0) 3는 플라이백 평가 보드를 보여줍니다.

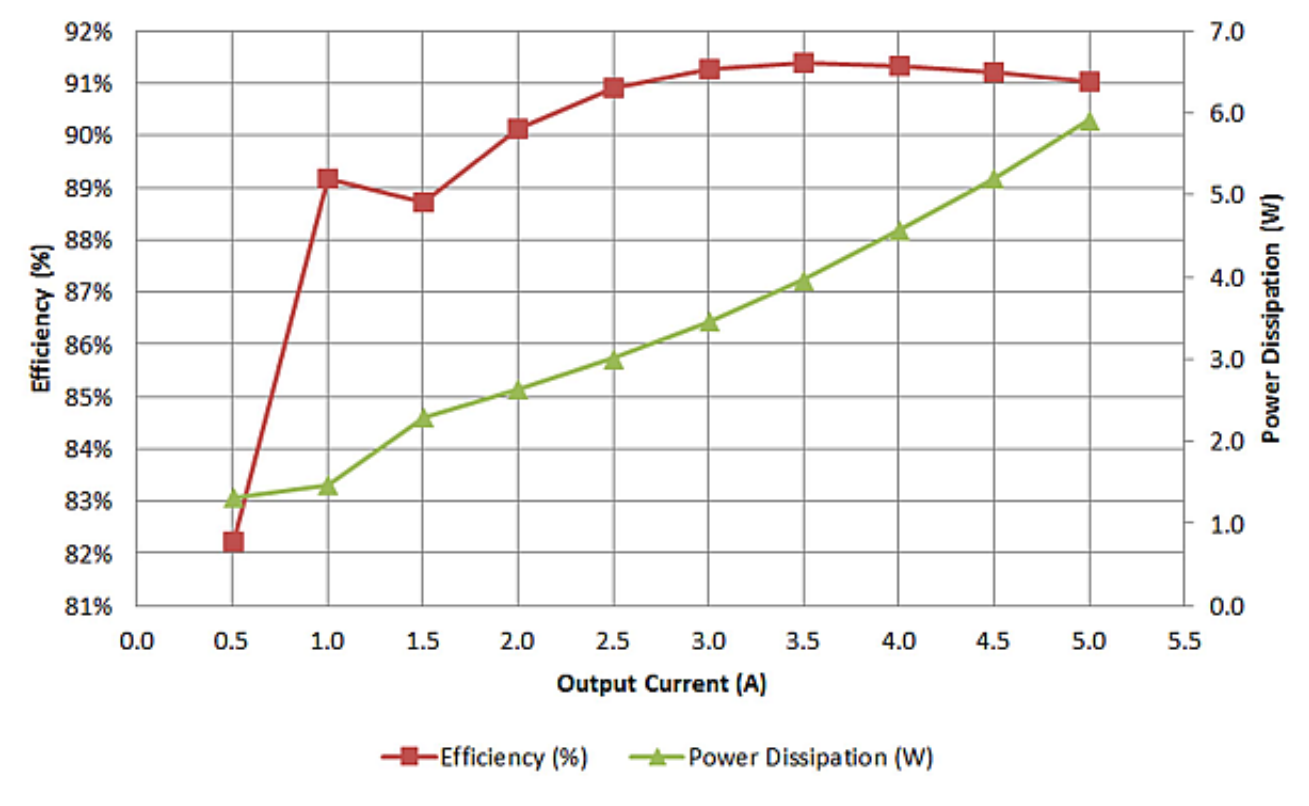

### 12V Flyback Converter, Vin = 53V

**그림 2. 컨버터 효율과 손실이 패키지 선택 및 열 요구 사항을 결정합니다.**

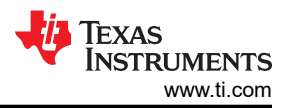

<span id="page-3-0"></span>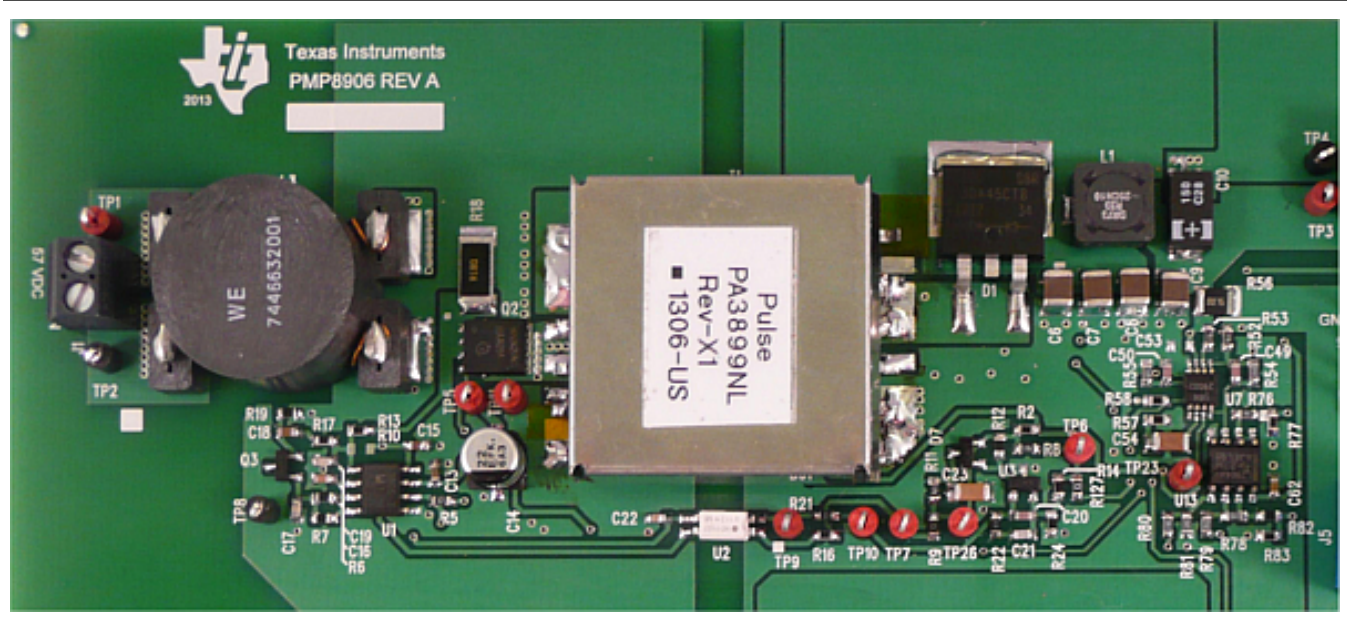

**그림 3. 100mm x 35mm의 60W 플라이백 평가 하드웨어.**

적절한 보상 구성 요소 값 선택에 도움이 되는 방법은 여기에서 살펴볼 수 있습니다. 절연 [전원](http://www.eetimes.com/author.asp?section_id=36&doc_id=1325778) 공급 장치 보상

이 설계 예시에서는 기능 CCM 플라이백 설계의 기본 구성 요소 계산에 대해 설명합니다. 그러나 초기 추정치를 사용하면 계 산을 반복하여 세부 조정해야할 수 있습니다. 그렇다 하더라도 잘 작동하고 최적화된 플라이백을 얻기 위해서는 변압기 설계 및 제어 루프 안정화와 같은 영역에서 더 자세한 작업이 필요한 경우가 많습니다.

Power House에서 TI의 전원 팁 블로그 [시리즈를](http://e2e.ti.com/tags/power-tips) 확인해 보세요.

**참고:**

- 파워 팁 #76: [플라이백](http://www.edn.com/electronics-blogs/power-tips-ti/4458361/power-tips--76--flyback-converter-design-considerations) 설계 고려 사항
- 의사공진 플라이백 컨버터는 에너지 저장 [커패시터를](http://www.edn.com/design/analog/4313629/quasiresonant-flyback-converter-easily-charges-energy-storage-capacitors) 쉽게 충전합니다
- 플라이백 컨버터를 2상 LED [드라이버의](http://www.edn.com/design/power-management/4442982/how-to-design-a-flyback-converter-as-a-front-end-for-a-two-stage-led-driver-) 프런트 엔드로 설계하는 방법
- HV 플라이백 컨버터는 효율성을 [개선합니다](http://www.edn.com/design/power-management/4423759/hv-flyback-converter-improves-efficiency)

이전에 [EDN.com](https://EDN.com)에 게시되었습니다.

## **중요 알림 및 고지 사항**

TI는 기술 및 신뢰성 데이터(데이터시트 포함), 디자인 리소스(레퍼런스 디자인 포함), 애플리케이션 또는 기타 디자인 조언, 웹 도구, 안전 정보 및 기타 리소 스를 "있는 그대로" 제공하며 상업성, 특정 목적 적합성 또는 제3자 지적 재산권 비침해에 대한 묵시적 보증을 포함하여(그러나 이에 국한되지 않음) 모든 명 시적 또는 묵시적으로 모든 보증을 부인합니다.

이러한 리소스는 TI 제품을 사용하는 숙련된 개발자에게 적합합니다. (1) 애플리케이션에 대해 적절한 TI 제품을 선택하고, (2) 애플리케이션을 설계, 검증, 테스트하고, (3) 애플리케이션이 해당 표준 및 기타 안전, 보안, 규정 또는 기타 요구 사항을 충족하도록 보장하는 것은 전적으로 귀하의 책임입니다.

이러한 리소스는 예고 없이 변경될 수 있습니다. TI는 리소스에 설명된 TI 제품을 사용하는 애플리케이션의 개발에만 이러한 리소스를 사용할 수 있는 권한 을 부여합니다. 이러한 리소스의 기타 복제 및 표시는 금지됩니다. 다른 모든 TI 지적 재산권 또는 타사 지적 재산권에 대한 라이선스가 부여되지 않습니다. TI는 이러한 리소스의 사용으로 인해 발생하는 모든 청구, 손해, 비용, 손실 및 책임에 대해 책임을 지지 않으며 귀하는 TI와 그 대리인을 완전히 면책해야 합 니다.

TI의 제품은 [ti.com](https://www.ti.com)에서 확인하거나 이러한 TI 제품과 함께 제공되는 TI의 [판매](https://www.ti.com/ko-kr/legal/terms-conditions/terms-of-sale.html) 약관 또는 기타 해당 약관의 적용을 받습니다. TI가 이러한 리소스를 제공한 다고 해서 TI 제품에 대한 TI의 해당 보증 또는 보증 부인 정보가 확장 또는 기타의 방법으로 변경되지 않습니다.

TI는 사용자가 제안했을 수 있는 추가 또는 기타 조건을 반대하거나 거부합니다.

주소: Texas Instruments, Post Office Box 655303, Dallas, Texas 75265 Copyright © 2024, Texas Instruments Incorporated

## **IMPORTANT NOTICE AND DISCLAIMER**

TI PROVIDES TECHNICAL AND RELIABILITY DATA (INCLUDING DATA SHEETS), DESIGN RESOURCES (INCLUDING REFERENCE DESIGNS), APPLICATION OR OTHER DESIGN ADVICE, WEB TOOLS, SAFETY INFORMATION, AND OTHER RESOURCES "AS IS" AND WITH ALL FAULTS, AND DISCLAIMS ALL WARRANTIES, EXPRESS AND IMPLIED, INCLUDING WITHOUT LIMITATION ANY IMPLIED WARRANTIES OF MERCHANTABILITY, FITNESS FOR A PARTICULAR PURPOSE OR NON-INFRINGEMENT OF THIRD PARTY INTELLECTUAL PROPERTY RIGHTS.

These resources are intended for skilled developers designing with TI products. You are solely responsible for (1) selecting the appropriate TI products for your application, (2) designing, validating and testing your application, and (3) ensuring your application meets applicable standards, and any other safety, security, regulatory or other requirements.

These resources are subject to change without notice. TI grants you permission to use these resources only for development of an application that uses the TI products described in the resource. Other reproduction and display of these resources is prohibited. No license is granted to any other TI intellectual property right or to any third party intellectual property right. TI disclaims responsibility for, and you will fully indemnify TI and its representatives against, any claims, damages, costs, losses, and liabilities arising out of your use of these resources.

TI's products are provided subject to [TI's Terms of Sale](https://www.ti.com/legal/terms-conditions/terms-of-sale.html) or other applicable terms available either on [ti.com](https://www.ti.com) or provided in conjunction with such TI products. TI's provision of these resources does not expand or otherwise alter TI's applicable warranties or warranty disclaimers for TI products.

TI objects to and rejects any additional or different terms you may have proposed.

Mailing Address: Texas Instruments, Post Office Box 655303, Dallas, Texas 75265 Copyright © 2024, Texas Instruments Incorporated